#### VisualDependencies Crack Product Key Full [32|64bit]

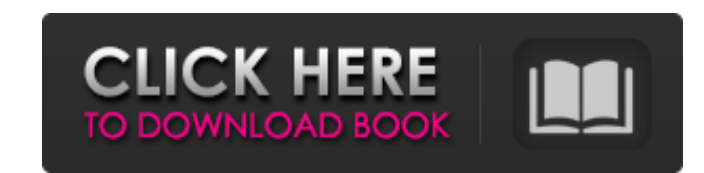

### **VisualDependencies Crack Download PC/Windows [2022]**

Designed to help you investigate dependencies, when you mean to say "if I change this table will this result in any other change in other change in other tables" Powerful visualization makes it very easy to understand who Interbed all tables are selected by default. Just open the databases you want to check and start manipulating the graph. By double clicking on a table or by selecting the table you want to change you'll see a tooltip with truly a revolutionary tool for those that need to see the dependencies between different databases. Crystalline nevus. Crystalline nevus is a rare, benign entity that results from aberrant melanogenesis in the basal layer hardness. We describe the case of a 38-year-old man who developed multiple lesions on his arms, back, and face, which we confirmed to be a crystalline nevus.Q: How does the debugall command exactly work in JavaScript? I ha problem, and hence it makes debugging a lot easier. But can somebody explain to me how exactly does the debugall work? A: These lines are added to the script that is being debugger. The debugger (in this case the debugall) 0;

VisualDependencies is a tool that helps you to visualize the dependencies of your databases. Most of the time the dependencies of your databases can be defined by using different SQL Server table/views (and their foreign k use VisualDependencies as it is or you can use it to extract information from your database. You don't need to be connected with the database to use VisualDependencies. VisualDependencies is a very small program. It has on more than a year now. I have used VisualDependencies on my personal computer for a long time. My server is based on windows server. I have used VisualDependencies on multiple servers. Installation of VisualDependencies.exe the SQL service after you have installed VisualDependencies. If you want to uninstall VisualDependencies, just press the "Uninstall" button. Your SQL service will be restarted. If you are using windows 2008 server, you wil "Open" button to start the visualizer. In order to get started, you must first set the server and database details. In the example below, I have chosen to do this on my PC. If you don't have the SQL server installed, click and version is 2008, use the following info for the Server and Database: 09e8f5149f

 $1/3$ 

### **VisualDependencies Crack [Mac/Win] (Final 2022)**

## **VisualDependencies Free (Updated 2022)**

VisualDependencies aims to visualize the graphical dependency structure of your databases. You can use it to identify dependencies between databases, see what databases are associated with each other, and run queries on ei graph, the viewer will highlight the following information: Database name Database file location Number of databases Number of related databases Nodes which has no relation to other nodes Once you have the information to C Related database file location Node value (which isn't a database name, but rather a relation between a database name and a database name and a database file location) You can either navigate through the data by using the database name, you can also highlight the database file location with the "Open" button. You can also double click on a file location to open the file. I suggest that you check out the ReadMe.txt file which gives more deta operating system. FD also cleans up your installed applications and settings, and efficiently repackages all the files in your disk in preparation for the new operating system. This can be especially useful for installing

## **What's New In?**

VisualDependencies Description: VisualDependencies Description: VisualDependencies Description: VisualDependencies Description: VisualDependencies Description: VisualDependencies Description: VisualDependencies Description VisualDependencies Description: VisualDependencies Description: VisualDependencies Description: VisualDependencies Description: VisualDependencies Description: VisualDependencies Description: VisualDependencies Description VisualDependencies Description: VisualDependencies Description: VisualDependencies Description: VisualDependencies Description: VisualDependencies Description: VisualDependencies Description: VisualDependencies Description VisualDependencies Description: VisualDependencies Description: VisualDependencies Description: VisualDependencies Description: VisualDependencies Description: VisualDependencies Description: VisualDependencies Description VisualDependencies Description: VisualDependencies Description: VisualDependencies Description: VisualDependencies Description: VisualDependencies Description: VisualDependencies Description: VisualDependencies Description VisualDependencies Description: VisualDependencies Description: VisualDependencies Description: VisualDependencies Description: VisualDependencies Description: VisualDependencies Description: VisualDependencies Description

# **System Requirements For VisualDependencies:**

Rift 2 is designed to run on the following systems: Windows 7 (64 bit) Windows 8.1 (64 bit) Windows 8.1 (64 bit) Windows 10 (64 bit) Mac OS X 10.6 (Snow Leopard) or later Linux (AMD64) Minimum: AMD Athlon II X4 650 (2.66 G

[https://mycancerwiki.org/wp-content/uploads/2022/06/HTMLDev\\_Crack\\_\\_\\_Free\\_PCWindows\\_2022.pdf](https://mycancerwiki.org/wp-content/uploads/2022/06/HTMLDev_Crack___Free_PCWindows_2022.pdf) <https://arlingtonliquorpackagestore.com/tenorshare-heic-converter-crack-with-key-download-mac-win/> [https://vietnamnuoctoi.com/upload/files/2022/06/xgl65QrRHSU7YgcurNPo\\_08\\_b27d859b8cb29252e5cfdecf5542857b\\_file.pdf](https://vietnamnuoctoi.com/upload/files/2022/06/xgl65QrRHSU7YgcurNPo_08_b27d859b8cb29252e5cfdecf5542857b_file.pdf) [https://queery.org/wp-content/uploads/2022/06/EBook\\_Maestro\\_FREE\\_Keygen\\_For\\_LifeTime\\_Free\\_Download\\_MacWin.pdf](https://queery.org/wp-content/uploads/2022/06/EBook_Maestro_FREE_Keygen_For_LifeTime_Free_Download_MacWin.pdf) <https://mir-vasilka.ru/wp-content/uploads/2022/06/osmrals.pdf> <http://streetbazaaronline.com/?p=57960> <https://holidayjuice.com/dariolius-6-04-crack-free-win-mac-latest-2022/> <https://womss.com/winamp-essentials-pack-3264bit/> <https://grumpyshotrod.com/mef-utility-runner-0158-crack-march-2022/> <http://treasureclub.com/wp-content/uploads/2022/06/wadign.pdf> [http://www.abbotsfordtoday.ca/wp-content/uploads/2022/06/Readon\\_TV\\_Movie\\_Radio\\_Player.pdf](http://www.abbotsfordtoday.ca/wp-content/uploads/2022/06/Readon_TV_Movie_Radio_Player.pdf) <https://www.verenigingvalouwe.nl/advert/quickeditor-crack-free-x64-updated/> <https://donsreswhifullverd.wixsite.com/borrrisdeekun/post/yahoo-web-messenger-crack-updated> [https://theknotwork.com/wp-content/uploads/2022/06/Canon\\_MP\\_Navigator\\_EX\\_For\\_Canon\\_PIXMA\\_MP190\\_Free\\_WinMac\\_2022\\_New.pdf](https://theknotwork.com/wp-content/uploads/2022/06/Canon_MP_Navigator_EX_For_Canon_PIXMA_MP190_Free_WinMac_2022_New.pdf) [https://surfbreak.ru/wp-content/uploads/2022/06/TDP\\_xRay\\_Pro.pdf](https://surfbreak.ru/wp-content/uploads/2022/06/TDP_xRay_Pro.pdf) <http://www.advisortic.com/?p=25814> <https://www.onk-group.com/wp-content/uploads/2022/06/Keymouse.pdf> [https://cloudinfo.guru/wp-content/uploads/2022/06/Email\\_Extractor\\_Crack\\_License\\_Key\\_Free\\_Download\\_PCWindows.pdf](https://cloudinfo.guru/wp-content/uploads/2022/06/Email_Extractor_Crack_License_Key_Free_Download_PCWindows.pdf) <https://urbanizacionlosnaranjos.com.ve/advert/robocopy-gui-crack-mac-win/> <https://nlegal.org/wp-content/uploads/2022/06/madelin.pdf>